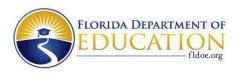

# BACCALAUREATE PROPOSAL APPLICATION Form No. BAAC-02

Section 1007.33(5)(d), Florida Statutes (F.S.), and Rule 6A-14.095, Florida Administrative Code (F.A.C.), outline the requirements for Florida College System baccalaureate program proposals. The completed proposal form, incorporated in Rule 6A-14.095, F.A.C., Site Determined Baccalaureate Access, shall be submitted by the college president to the chancellor of the Florida College System at <a href="mailto:ChancellorFCS@fldoe.org">ChancellorFCS@fldoe.org</a>.

| CHECKLIST                                                                                                    | I |  |  |  |  |  |  |
|----------------------------------------------------------------------------------------------------|---|--|--|--|--|--|--|
| The proposal requires completion of the following components:  ☐ Institution Information ☐ Program summary ☐ Program description ☐ Workforce demand, supply, and unmet need                                                                                                    |   |  |  |  |  |  |  |
| □ Student costs: tuition and fees □ Enrollment projections and funding requirements □ Planning process □ Program implementation timeline □ Facilities and equipment specific to program area □ Library and media specific to program area □ Academic content □ Program termination |   |  |  |  |  |  |  |
| □Supplemental materials □Definitions (for review if needed)                                                                                                    |   |  |  |  |  |  |  |
| FLORIDA COLLEGE SYSTEM INSTITUTION INFORMATION                                                                                                    |   |  |  |  |  |  |  |
| Institution Name:                                                                                                    |   |  |  |  |  |  |  |
| Institution President:                                                                                                    |   |  |  |  |  |  |  |

|     | PROGRAM S                                                                         | UMMARY                                                                                                    |
|-----|-----------------------------------------------------------------------------------|----------------------------------------------------------------------------------------------------|
| 1.1 | Program name                                                                      |                                                                                                    |
| 1.2 | Degree type                                                                       | ☐ Bachelor of Science ☐ Bachelor of Applied Science                                                                                                    |
| 1.3 | How will the proposed degree program be delivered? (check all that apply)         | ☐ Face-to-face (F2F) (Entire degree program delivered via F2F courses only) ☐ Completely online (Entire degree program delivered via online courses only) ☐ Combination of face-to-face/online (Entire degree program delivered via a combination of F2F and online courses) |
| 1.4 | Degree Classification of Instructional Program (CIP) code (6-Digit)               |                                                                                                    |
| 1.5 | Anticipated program implementation date                                           |                                                                                                    |
| 1.6 | What are the primary pathways for admission to the program? Check all that apply. | □ Associate in Arts (AA) □ Associate in Science (AS) □ Associate in Applied Science (AAS)  If you selected AS/AAS, please specify the program:                                                                                                    |
| 1.7 | Is the degree program a STEM focus area?                                          | □Yes<br>□No                                                                                                    |
| 1.8 | List program concentration(s) or track(s) (if applicable)                         |                                                                                                    |

#### **PROGRAM DESCRIPTION**

2.1 This section will serve as an **executive summary of this proposal**. We recommend providing an abbreviated program description including but not limited to: the program demand current supply, and unmet need in the college's service district; primary pathways to program admission; overview of program curriculum; career path and potential employment opportunities; and average starting salary. Throughout the proposal, please include in-text references to the supplemental materials for reviewers to reference. We encourage approximately 500 words for a sufficient description.

# WORKFORCE DEMAND, SUPPLY, AND UNMET NEED

3.1 Describe the workforce demand, supply, and unmet need for graduates of the program that incorporates, at a minimum, the shaded information from Sections 3.1.1 to 3.1.4. For proposed programs without a listed Standard Occupational Classification (SOC) linkage, provide a rationale for the identified SOC code(s). If using a SOC that is not on the CIP to SOC crosswalk, please justify why the SOC aligns with the baccalaureate program

# DEMAND: FLORIDA DEPARTMENT OF ECONOMIC OPPORTUNITY (DEO) EMPLOYMENT PROJECTIONS

3.1.1 The Excel spreadsheet below is set up with predefined formulas. To activate the spreadsheet, right click within the spreadsheet, go to "Worksheet Object", and then "Open". To exit, save any changes and exit out of the spreadsheet. Alternatively, double click anywhere on the table. To exit the spreadsheet, single click anywhere outside of the table.

## CLICK HERE FOR INSTRUCTIONS FOR COMPLETING THE DEMAND SECTION

| Occ        | Occupation |         |            | Numbei     | Sal     | ary          | <b>Education Level</b> |            |    |     |
|------------|------------|---------|------------|------------|---------|--------------|------------------------|------------|----|-----|
| Name/Title | SOC Code   | County/ | *Base Year | *Projected | **Level | ***Total Job | _                      | Annualized | FL | BLS |
|            |            | Region  |            | Year       | Change  | Openings     | Hourly Wage            | Salary     |    |     |
|            |            |         |            |            |         |              |                        | \$ -       |    |     |
|            |            |         |            |            |         |              |                        | \$ -       |    |     |
|            |            |         |            |            |         |              |                        | \$ -       |    |     |
|            |            |         |            |            |         |              |                        | \$ -       |    |     |
|            |            |         |            |            |         |              |                        | \$ -       |    |     |
|            |            |         |            |            |         |              |                        | \$ -       |    |     |
|            |            |         |            |            |         |              |                        | \$ -       |    |     |
|            |            |         |            |            |         |              |                        | \$ -       |    |     |
|            |            |         |            |            |         |              |                        | \$ -       |    |     |
|            |            |         |            |            |         |              |                        | \$ -       |    |     |
|            |            |         |            |            | Total   | 0            |                        | \$ -       |    |     |

<sup>\*</sup>Please replace the "Base Year" and "Projected Year" headers with the years reflected in the projections portal (e.g., Base Year is 2019, Projected Year is 2027).

<sup>\*\*</sup>Please note that the "Level Change" column in Table 3.1.1 corresponds to the "Percent Growth" employment projections data produced by the DEO.

<sup>\*\*\*</sup>Please note that the "Total Job Openings" columns is preset to be divided by 8.

# DEMAND: OTHER ENTITY INDEPENDENT OF THE COLLEGE – (LIST NAME OF OTHER ENTITY HERE)

3.1.2 The Excel spreadsheet below is set up with predefined formulas. To activate the spreadsheet, right click within the spreadsheet, go to "Worksheet Object", and then "Open". To exit, save any changes and exit out of the spreadsheet. Alternatively, double click anywhere on the table. To exit the spreadsheet, single click anywhere outside of the table.

| Oc         | Occupation |                   |            | Numbe              | Sal          | <b>Education Level</b> |                        |                      |    |     |
|------------|------------|-------------------|------------|--------------------|--------------|------------------------|------------------------|----------------------|----|-----|
| Name/Title | SOC Code   | County/<br>Region | *Base Year | *Projected<br>Year | Level Change | Total Job<br>Openings  | Average<br>Hourly Wage | Annualized<br>Salary | FL | BLS |
|            |            |                   |            |                    |              |                        |                        | \$ -                 |    |     |
|            |            |                   |            |                    |              |                        |                        | \$ -                 |    |     |
|            |            |                   |            |                    |              |                        |                        | \$ -                 |    |     |
|            |            |                   |            |                    |              |                        |                        | \$ -                 |    |     |
|            |            |                   |            |                    |              |                        |                        | \$ -                 |    |     |
|            |            |                   |            |                    |              |                        |                        | \$ -                 |    |     |
|            |            |                   |            |                    |              |                        |                        | \$ -                 |    |     |
|            |            |                   |            |                    |              |                        |                        | \$ -                 |    |     |
|            |            |                   |            |                    |              |                        |                        | \$ -                 |    |     |
|            |            |                   |            |                    |              |                        |                        | \$ -                 |    |     |
|            |            |                   |            |                    | Total        | 0                      |                        | \$ -                 |    |     |

<sup>\*</sup>Please replace the "Base Year" and "Projected Year" headers with the corresponding years reported.

# **SUPPLY: NATIONAL CENTER FOR EDUCATION STATISTICS, IPEDS**

3.1.3 The Excel spreadsheet below is set up with predefined formulas. To activate the spreadsheet, right click within the spreadsheet, go to "Worksheet Object", and then "Open". To exit, save any changes and exit out of the spreadsheet. Alternatively, double click anywhere on the table. To exit the spreadsheet, single click anywhere outside of the table.

**CLICK HERE FOR INSTRUCTIONS FOR COMPLETING THE SUPPLY SECTION:** If institutions do not have data available for completers in the service district, please report statewide data. You may note these are statewide figures.

| Program          |          |                         |                  |                  | Numbe            | r of Degre       | es Awarded                                                        |
|------------------|----------|-------------------------|------------------|------------------|------------------|------------------|-------------------------------------------------------------------|
| Institution Name | CIP Code | *Most<br>Recent<br>Year | *Prior<br>Year 1 | *Prior<br>Year 2 | *Prior<br>Year 3 | *Prior<br>Year 4 | 5-year average or average of years available if less than 5-years |
|                  |          |                         |                  |                  |                  |                  |                                                                   |
|                  |          |                         |                  |                  |                  |                  |                                                                   |
|                  |          |                         |                  |                  |                  |                  |                                                                   |
|                  |          |                         |                  |                  |                  |                  |                                                                   |
|                  |          |                         |                  |                  |                  |                  |                                                                   |
|                  |          |                         |                  |                  |                  |                  |                                                                   |
|                  |          |                         |                  |                  |                  |                  |                                                                   |
|                  | Total    | 0                       | 0                | 0                | 0                | 0                | 0                                                                 |

<sup>\*</sup>Please replace the "Most Recent Year" through "Prior Year 4" headers with the corresponding years reported.

## **ESTIMATES OF UNMET NEED**

3.1.4 The Excel spreadsheet below is set up with predefined formulas. To activate the spreadsheet, right click within the spreadsheet, go to "Worksheet Object", and then "Open". To exit, save any changes and exit out of the spreadsheet. Alternatively, double click anywhere on the table. To exit the spreadsheet, single click anywhere outside of the table.

**CLICK HERE FOR INSTRUCTIONS FOR COMPLETING THE ESTIMATES OF UNMET NEED SECTION:** If institutions do not have data available for completers in the service district, please report statewide data. You may note these are statewide figures.

|              | Total Job<br>Openings | Most Recent<br>Year | 5-year average or average of years available if less than 5 years | Difference | Difference |  |  |  |
|--------------|-----------------------|---------------------|-------------------------------------------------------------------|------------|------------|--|--|--|
| DEO Total    |                       |                     |                                                                   | 0          | 0          |  |  |  |
| Other Totals |                       |                     |                                                                   | 0          | 0          |  |  |  |

- 3.2 Describe any other evidence of workforce demand and unmet need for graduates as selected by the institution, which may include qualitative or quantitative data and information not reflected in the data presented in Sections 3.1.1 to 3.1.4, such as local economic development initiatives, emerging industries in the area, or evidence of rapid growth.
- 3.3 If the education level for the occupation identified by the Florida Department of Economic Opportunity (DEO) or the Bureau of Labor Statistics (BLS) presented in Sections 3.1.1 to 3.1.2 is below or above the level of a baccalaureate degree, provide justification for the inclusion of that occupation in the analysis.
- 3.4 Describe the career path and potential employment opportunities for graduates of the program.

#### **STUDENT COSTS: TUITION AND FEES**

4.1 The Excel spreadsheets in Sections 4.1 - 4.3 are set up with predefined formulas. To activate the spreadsheet, right click within the spreadsheet, go to "Worksheet Object", and then "Open". To exit, save any changes and exit out of the spreadsheet. Alternatively, double click anywhere on the table. To exit the spreadsheet, single click anywhere outside of the table.

Complete the following table by entering the anticipated cost for a baccalaureate degree (tuition and fees for lower-division and upper-division credit hours) at the proposing FCS institution.

|                                    | Cost per credit hour | Number of credit hours | Total cost |
|------------------------------------|----------------------|------------------------|------------|
| Tuition & Fees for lower division: |                      |                        | \$ -       |
| Tuition & Fees for upper division: |                      |                        | \$ -       |
| Tuition & Fees (Total):            |                      | 0                      | \$ -       |

□ Select if the program will be designated such that an eligible student will be able to complete the program for a total cost of no more than \$10,000 in tuition and fees. If selected, please indicate below how the institution will make up any difference above \$10,000 (e.g., institutional scholarships).

4.2 Complete the following table with the estimated cost for a baccalaureate degree (tuition and fees) at each state university in the college's service district or at each state university operating on a site in the college's service district. If the institution does not provide the tuition cost per credit hour, please provide the cost information provided on the institution's website. Please complete this section even if institutions in the service district do not offer the same or a comparable baccalaureate program.

| Institution Name | Cost per credit hour<br>(Tuition & Fees) | Number of credit hours | Total cost |
|------------------|------------------------------------------|------------------------|------------|
|                  |                                          |                        | \$ -       |
|                  |                                          |                        | \$ -       |
|                  |                                          |                        | \$ -       |
|                  |                                          |                        | \$ -       |
|                  |                                          |                        | \$ -       |

4.3 Complete the following table with the estimated cost for a baccalaureate degree (tuition and fees) at each nonpublic institution in the college's service district or at each nonpublic institution operating on a site in the college's service district. If the institution does not provide the tuition cost per credit hour, please provide the cost information provided on the institution's website. Please complete this section even if institutions in the service district do not offer the same or a comparable baccalaureate program.

| Institution Name | Institution Name Cost per credit hour (Tuition & Fees) |  | Total cost |   |
|------------------|--------------------------------------------------------|--|------------|---|
|                  |                                                        |  | \$         | - |
|                  |                                                        |  | \$ -       | - |
|                  |                                                        |  | \$ -       | - |
|                  |                                                        |  | \$         | - |
|                  |                                                        |  | \$ -       | - |

## PROJECTED BACCALAUREATE PROGRAM ENROLLMENT

5.1 To activate the Excel spreadsheet, right click within the spreadsheet, go to "Worksheet Object", and then "Open". To exit, save any changes and exit out of the spreadsheet. Alternatively, double click anywhere on the table. To exit the spreadsheet, single click anywhere outside of the table.

Complete the following table by entering the projected enrollment information for the first four years of program implementation. Unduplicated headcount enrollment refers to the actual number of students enrolled. Full-time equivalent (FTE) refers to the full-time equivalent of student enrollment.

|     |                                                  | Year 1 | Year 2 | Year 3 | Year 4 |
|-----|--------------------------------------------------|--------|--------|--------|--------|
| 5.2 | Unduplicated headcount enrollment:               |        |        |        |        |
| 5.3 | Program Student Credit Hours (Resident)          |        |        |        |        |
| 5.4 | Program Student Credit Hours (Non-resident)      |        |        |        |        |
| 5.5 | Program FTE - Resident (Hours divided by 30)     | 0      | 0      | 0      | 0      |
| 5.6 | Program FTE - Non-resident (Hours divided by 30) | 0      | 0      | 0      | 0      |
| 5.7 | Total Program FTE                                | 0      | 0      | 0      | 0      |

## PROJECTED DEGREES AND WORKFORCE OUTCOMES

6.1 The Excel spreadsheet below is set up with predefined formulas. To activate the spreadsheet, right click within the spreadsheet, go to "Worksheet Object", and then "Open". To exit, save any changes and exit out of the spreadsheet. Alternatively, double click anywhere on the table. To exit the spreadsheet, single click anywhere outside of the table.

Complete the following table by entering the projected number of degrees awarded, the projected number of graduates employed, and the projected average starting salary for program graduates for the first four years of program implementation. Please note the "Year 1" column in the "Count of Degrees Awarded" row (6.2) is not likely to have any graduates taking into account length of time to degree completion.

|     |                              | Year 1 | Year 2 | Year 3 | Year 4 |
|-----|------------------------------|--------|--------|--------|--------|
| 6.2 | Count of Degrees Awarded     |        |        |        |        |
| 6.3 | Number of Graduates Employed |        |        |        |        |
| 6.4 | Average Starting Salary      |        |        |        |        |

# **REVENUES AND EXPENDITURES**

7.1 The Excel spreadsheet below is set up with predefined formulas. To activate the spreadsheet, right click within the spreadsheet, go to "Worksheet Object", and then "Open". To exit, save any changes and exit out of the spreadsheet. Alternatively, double click anywhere on the table. To exit the spreadsheet, single click anywhere outside of the table.

Complete the following table by entering the projected program expenditures and revenue sources for the first four years of program implementation.

|       |                                        | Year 1 | Year 2 | Year 3 | Year 4 |
|-------|----------------------------------------|--------|--------|--------|--------|
| 7.2   | Program Expenditures:                  | \$ -   | \$ -   | \$ -   | \$ -   |
| 7.2.1 | Instructional Expenses                 |        |        |        |        |
| 7.2.2 | Operating Expenses                     |        |        |        |        |
| 7.2.3 | Capital Outlay                         |        |        |        |        |
| 7.3   | Revenue:                               | \$ -   | \$ -   | \$ -   | \$ -   |
|       | Upper Level - Resident Student Tuition |        |        |        |        |
| 7.3.1 | Only                                   |        |        |        |        |
| 7.3.2 | Upper Level - Nonresident Student Fees |        |        |        |        |
| 7.3.3 | Upper Level - Other Student Fees       |        |        |        |        |
| 7.3.4 | Florida College System Program Funds   |        |        |        |        |
| 7.3.5 | Other Sources                          |        |        |        |        |
| 7.4   | Carry Forward:                         |        |        |        |        |
| 7.4.1 | Total Funds Available                  | \$ -   | \$ -   | \$ -   | \$ -   |
| 7.4.2 | Total Unexpended Funds (carry forward) | \$ -   | \$ -   | \$ -   | \$ -   |

\*Please replace the "Year 1" through "Year 4" headers with the corresponding years reported.

#### **ENROLLMENT PROJECTIONS AND FUNDING REQUIREMENTS**

- 8.1 Provide a narrative justifying the estimated program enrollments and outcomes as they appear in Sections 5.1 6.1.
- 8.2 Provide a brief explanation of the sources and amounts of revenue that will be used to start the program as well as expenditures as they appear in Section 7.1.

#### **PLANNING PROCESS**

- 9.1 Summarize the internal planning process. In timeline format, please describe the steps your institution took in completing the internal review and approval of the baccalaureate program. For example, summarize actions taken by the academic department proposing the degree, any non-academic departments, the college-wide curriculum committee, the college president, the Board of Trustees and any other areas.
- 9.2 Summarize the external planning process with the business and industry community. In timeline format, please describe your institution's interactions and engagements with external stakeholders, including but not limited to industry advisory boards meetings, discussions with advisory committees, briefings from local businesses, consultations with employers, and conducting paper and online surveys.

| 9.3 List external engagement activities with public and nonpublic postsecondary institutions. This |
|----------------------------------------------------------------------------------------------------|
| list shall include meetings and other forms of communication among external postsecondary          |
| institutions regarding evidence of need, demand, and economic impact.                              |
|                                                                                                    |
| 9.3.1 Public Universities in College's Service District                                            |
| Date(s):                                                                                           |
|                                                                                                    |
| Institution(s):                                                                                    |
|                                                                                                    |
| Activity Descriptions and Outcomes:                                                                |
| 9.3.2 Regionally Accredited Institutions in College's Service District                             |
| Date(s):                                                                                           |
|                                                                                                    |
| Institution(s):                                                                                    |
|                                                                                                    |
| Activity Descriptions and Outcomes:                                                                |
| 9.3.3 Institutions outside of College's Service District (If applicable)                           |
| Date(s):                                                                                           |
|                                                                                                    |
| Institution(s):                                                                                    |
|                                                                                                    |
| Activity Descriptions and Outcomes:                                                                |

|      | PROGRAM IMPLEN                                                                                                    | IENTATION TIMELINE |
|------|----------------------------------------------------------------------------------------------------|--------------------|
| 10.1 | Indicate the date the notice was initially posted in APPRiSe.                                                                                                    |                    |
| 10.2 | Indicate the date of District Board of Trustees approval.                                                                                                    |                    |
| 10.3 | Indicate the date the Notice of Intent (NOI) was submitted to DFC.                                                                                                    |                    |
| 10.4 | Indicate the date the completed proposal was submitted to DFC.                                                                                                    |                    |
| 10.5 | Indicate the date the proposal is targeted for State Board of Education (SBOE) consideration.                                                                                                    |                    |
|      | Please note that from the date the DFC receives the finalized proposal, the Commissioner has 45 days to recommend to the SBOE approval or disapproval of the proposal. Please take into account the date you plan to submit the proposal in accordance with the next SBOE meeting. |                    |
| 10.6 | Indicate the date the program is targeting for SACSCOC approval (if applicable).                                                                                                    |                    |
| 10.7 | Indicate the date the program is targeting initial teacher preparation program approval (if applicable).                                                                                                    |                    |
| 10.8 | Indicate the targeted date that upper-<br>division courses are to begin.                                                                                                    |                    |

## **FACILITIES AND EQUIPMENT SPECIFIC TO PROGRAM AREA**

- 11.1 Describe the existing facilities and equipment that the students in the program will utilize.
- 11.2 Describe the new facilities and equipment that will be needed for the program (if applicable).

#### LIBRARY AND MEDIA SPECIFIC TO PROGRAM

- 12.1 Describe the existing library and media resources that will be utilized for the program.
- 12.2 Describe the new library and media resources that will be needed for the program (if applicable).

#### **ACADEMIC CONTENT**

- 13.1 List the admission requirements for the proposed baccalaureate program and describe the process for each admission pathway as reported in section 1.6, including targeted 2+2 agreements, academic GPA, test scores, fingerprints, health screenings, background checks, signed releases, and any other program requirements (as applicable).
- 13.2 What is the estimated percentage of upper-division courses in the program that will be taught by faculty with a terminal degree?
- 13.3 What is the anticipated average student/teacher ratio for each of the first three years based on enrollment projections?

| Year 1 | Year 2 | Year 3 |
|--------|--------|--------|
|        |        |        |
|        |        |        |

| specialized program accreditation date, if applicable?                                                                                                    |
|----------------------------------------------------------------------------------------------------|
|                                                                                                    |
| 13.5 If there are similar programs listed in the Common Prerequisites Manual (CPM), list the established common prerequisites courses by CIP code (and track, if any). |
|                                                                                                    |
| 13.6 Describe any proposed revisions to the established common prerequisites for this CIP (and track, if any).                                                         |
| ☐ My institution does not anticipate proposing revisions to the common prerequisite manual.                                                                            |
| $\hfill\square$ My institution does anticipate proposing revisions to the common prerequisite manual, as summarized below.                                             |

13.7 The Excel spreadsheets below are set up with predefined formulas. To activate the spreadsheet, right click within the spreadsheet, go to "Worksheet Object", and then "Open". To exit, save any changes and exit out of the spreadsheet. Alternatively, double click anywhere on the table. To exit the spreadsheet, single click anywhere outside of the table.

For each primary pathway identified in Section 1.6, list all courses required once admitted to the baccalaureate program by term, in sequence. Include credit hours per term and total credits for the program. Please note what courses fulfill general education (ge), program core (pc), elective requirements (elec), and what courses apply to concentrations (conc), if applicable, by including the provided abbreviations in parentheses following each course title.

| 13.7.1  | Program of Study for Students with A.A. Degree |              |
|---------|------------------------------------------------|--------------|
| Term 1  | Course Title                                   | Credit Hours |
| 7 67777 |                                                |              |
|         |                                                |              |
|         |                                                |              |
|         |                                                |              |
|         |                                                |              |
|         | Total Term Credit Hours                        | 0            |
| Term 2  | Course Title                                   | Credit Hours |
|         |                                                |              |
|         |                                                |              |
|         |                                                |              |
|         |                                                |              |
|         |                                                |              |
|         | Total Term Credit Hours                        | 0            |
| Term 3  | Course Title                                   | Credit Hours |
| Term 5  | course rittle                                  | Credit Hours |
|         |                                                |              |
|         |                                                |              |
|         |                                                |              |
|         |                                                |              |
|         | T. 1.T. 0. P. 1.                               |              |
|         | Total Term Credit Hours                        | 0            |
| Term 4  | Course Title                                   | Credit Hours |
|         |                                                |              |
|         |                                                |              |
|         |                                                |              |
|         |                                                |              |
|         |                                                |              |
|         | Total Term Credit Hours                        | 0            |
| Term 5  | Course Title                                   | Credit Hours |
|         |                                                |              |
|         |                                                |              |
|         |                                                |              |
|         |                                                |              |
|         |                                                |              |
|         | Total Term Credit Hours                        | 0            |
| Term 6  | Course Title                                   | Credit Hours |
|         |                                                |              |
|         |                                                |              |
| _       |                                                |              |
|         |                                                |              |
|         |                                                |              |
|         | Total Term Credit Hours                        | 0            |
|         | Program Total Credit Hours:                    | 0            |
|         | 1 Togram Total Cicale Hours.                   |              |

| 13.7.2  | Program of Study for Students with A.S./A.A.S. Degree |              |
|---------|-------------------------------------------------------|--------------|
| Term 1  | Course Title                                          | Credit Hours |
|         |                                                       |              |
|         |                                                       |              |
|         |                                                       |              |
|         |                                                       |              |
|         |                                                       |              |
|         | Total Term Credit Hours                               | 0            |
| Term 2  | Course Title                                          | Credit Hours |
|         |                                                       |              |
|         |                                                       |              |
|         |                                                       |              |
|         |                                                       |              |
|         |                                                       |              |
|         | Total Term Credit Hours                               | 0            |
| Term 3  | Course Title                                          | Credit Hours |
|         |                                                       |              |
|         |                                                       |              |
|         |                                                       |              |
|         |                                                       |              |
|         |                                                       |              |
|         | Total Term Credit Hours                               | 0            |
| Term 4  | Course Title                                          | Credit Hours |
| -       |                                                       |              |
|         |                                                       |              |
|         |                                                       |              |
|         |                                                       |              |
|         |                                                       |              |
|         | Total Term Credit Hours                               | 0            |
| Term 5  | Course Title                                          | Credit Hours |
| TCTTT 3 | Course ritie                                          | Credit Hours |
|         |                                                       |              |
|         |                                                       |              |
|         |                                                       |              |
|         |                                                       |              |
|         | Total Term Credit Hours                               | 0            |
| Term 6  | Course Title                                          | Credit Hours |
| 1611110 | Course rittle                                         | CIEUIL HOUIS |
|         |                                                       |              |
|         |                                                       |              |
|         |                                                       |              |
|         |                                                       |              |
|         | Table Table Constitution                              |              |
|         | Total Term Credit Hours                               | 0            |
|         | Program Total Credit Hours:                           | 0            |

| 13.8 Indicate whether the program is being proposed as a limited or restricted access program.                                                                        |  |
|----------------------------------------------------------------------------------------------------|--|
| ☐ Limited Access                                                                                                    |  |
| ☐ Restricted Access                                                                                                    |  |
| □N/A                                                                                                    |  |
| Provide additional information (e.g., enrollment capacity, admissions requirements, etc.) if the program is being proposed as a limited or restricted access program. |  |

# PROGRAM TERMINATION

14.1 Provide a plan of action if the program is terminated in the future, including teach-out alternatives for students.

## **SUPPLEMENTAL MATERIALS**

15.1 Summarize any supporting documents included with the proposal, such as meeting minutes, survey results, letters of support, and other supporting artifacts. Throughout the proposal, please include in-text references to the supplemental materials for reviewer reference.

15.2 List any objections or alternative proposals for this program received from other postsecondary institutions. If objections or alternative proposals were received, institutions are welcome to submit a rebuttal and include any necessary supporting documentation.